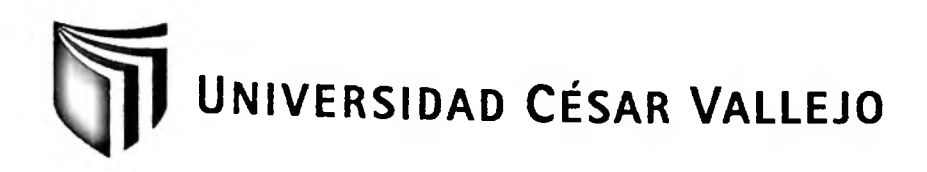

# FACULTAD DE INGENIERÍA ESCUELA DE INGENIERÍA DE SISTEMAS

## **INTRANET Y EL RENDIMIENTO DE LOS PROCESOS** ADMINISTRATIVOS EN LA EMPRESA TECNOLOGÍAS VIALES  $S.A.C - 2011$

## **TESIS PROFESIONAL**

### PARA OPTAR EL TÍTULO DE:

## **INGENIERO DE SISTEMAS**

**AUTOR:** 

Br. Díaz Sánchez, Carlos Federico

## **ASESOR:**

Ing. Mondragón Vilela, Manuel

## LIMA-PERÚ

2011

### **Dedicatoria**

<span id="page-1-0"></span>A mis padres, por enseñarme que en esta vida uno debe actuar con valores, por su incondicional apoyo e inmenso sacrificio, por el amor incalculable que les brindan a sus hijos... simplemente por existir.

#### <span id="page-2-0"></span>**Agradecimientos**

A Dios, por guiar día a día mis pasos.

A mis padres, por el enorme sacrificio que han realizado y su apoyo incondicional.

A los Ingenieros Armando Fermín, Manuel Mondragón y Virgilio Tito por sus siempre acertados consejos, por la dedicación y por su paciencia hacia mi persona.

A mi tía Hayvi, por su constante preocupación, por darme ánimos y brindarme su cariño.

A Ani, por confiar en mí desde el principio, por decirme incontables veces que yo podía lograrlo y estar ahí cuando más la necesitaba.

A mi hermana Charo y mi prima Julia, por los años que vivimos juntos.

A Juan José, mi primo hermano, por su amistad sincera, por impulsarme siempre a pesar de las vicisitudes y por los inolvidables momentos en tan poco tiempo.

A mis amigos y compañeros de la UCV, en especial a Efraín y Michaela, con quienes compartí largas jomadas de estudio y sacrificio.

A todos ustedes... .muchas gracias..

#### <span id="page-3-0"></span>**Resumen**

Un sistema informático de gestión documental basado en estándares de Internet y que asocia sus diferentes módulos para establecer vías de conexión a nivel corporativo, es decir, una Intranet, es un sistema con soporte informacional que hoy en día adopta posiciones de vital importancia para el tratamiento de información crítica.

En ese contexto, el presente proyecto de investigación abarcó el desarrollo y la implementación de una Intranet dentro de la empresa Tecnologías Viales SAC, insertada en el rubro de construcción vial y miembro de la Corporación Peruana de Vialidad.

El problema principal encontrado fue la pérdida significativa de tiempo en la ejecución de procesos administrativos, el alto costo generado por dichos procesos y, por tanto, la disminución de la productividad en cada uno de ellos. En consecuencia, fue necesaria la implementación de un Sistema Intranet para determinar cómo influyó el mismo en el rendimiento de los mismos.

El objetivo principal fue optimizar el rendimiento de los procesos administrativos que se desarrollan en tal institución, a través de la implementación y post ejecución de los 2 módulos que componen el Sistema Intranet: el Módulo de gestión documental y el Módulo de almacén.

Para tal propósito, se empleó la Metodología RUP (Rational Unified Process) ya que describe los procesos de manera iterativa e incremental, se delineó los procesos generales e individuales como consecuencia de las estimaciones en cada hito o iteración enfocados fuertemente sobre la arquitectura del software, a su vez, se utilizó como herramienta case el software Rational Rose Enterprise 9.0 para la construcción de los diferentes diagramas del proceso de modelamiento.

Se optó por PHP (Personal Home Page) como lenguaje de programación para la creación de un sistema informacional en plataforma web dinámico. También se eligió el servidor de base de datos MySQL 5.1 como gestor de base de datos y soporte de conexión.

Asimismo, se tuvo como muestra de estudio a los 15 procesos que componen al proceso general administrativo en la mencionada empresa. El tipo de investigación fue aplicativo y el tipo de estudio fue experimental deductivo con un diseño pre-experimental.

Posterior a la implementación del sistema informático, el tiempo promedio de ejecución de procesos se redujo en 57.88%, los costos generados disminuyeron en 56.62% y la productividad se incrementó en un 58.82%.

Finalmente, se concluyó que la intranet implementada influyó de manera positiva en el rendimiento de los procesos administrativos en la institución en mención.

#### <span id="page-4-0"></span>**Abstract**

An electronic records management system based on Internet standards and comprising different modules to establish a corporate network, or Intranet, is a system with informational support that nowadays adopts an important position for critical data processing.

In this context, the present research project comprised the development and implementation of an Intranet in "Tecnologías Viales SAC" company, which belongs to the highway construction sector and is a member of "Corporación Peruana de Vialidad" corporation.

The main problem found was the significant loss of time on the administrative processes' execution, the high cost generated for such processes and, therefore, the reduction on productivity in each of them. Consequently, the implementation of such system was required to determine how it influenced on the processes' performance.

It aims at optimizing the performance of administrative processes that are carried out in the company, through the implementation and post execution of the system's two modules: the Records Management Module and the Warehouse Module.

For that purpose, the RUP (Rational Unified Process) Methodology was used because it describes the processes in a repeated and incremental manner. Also, the general and individual processes were outlined as a consequence of estimations made on each landmark or iteration, precisely focused on software architecture. Besides, the Rational Rose Enterprise 9.0 software was used as a CASE tool for the creation of modeling process' diagrams.

PHP (Personal Home Page) was chosen as a programing language for creating a computer system in a dynamic web platform. Besides, the database server MySQL 5.1 was chosen as a network support and database management system.

In addition, the 15 processes of the company's general management process were used as sample. The type of research was practical and the type of study was deductiveexperimental with a pre-experimental design.

Añer the electronic system's implementation, the process' execution average time was diminished in 57.88%, costs were reduced to 56.62%, and productivity was increased in 58.82%.

Finally, it was concluded that the implemented Intranet influenced positively in the administrative processes' performance in the company.

## ÍNDICE GENERAL

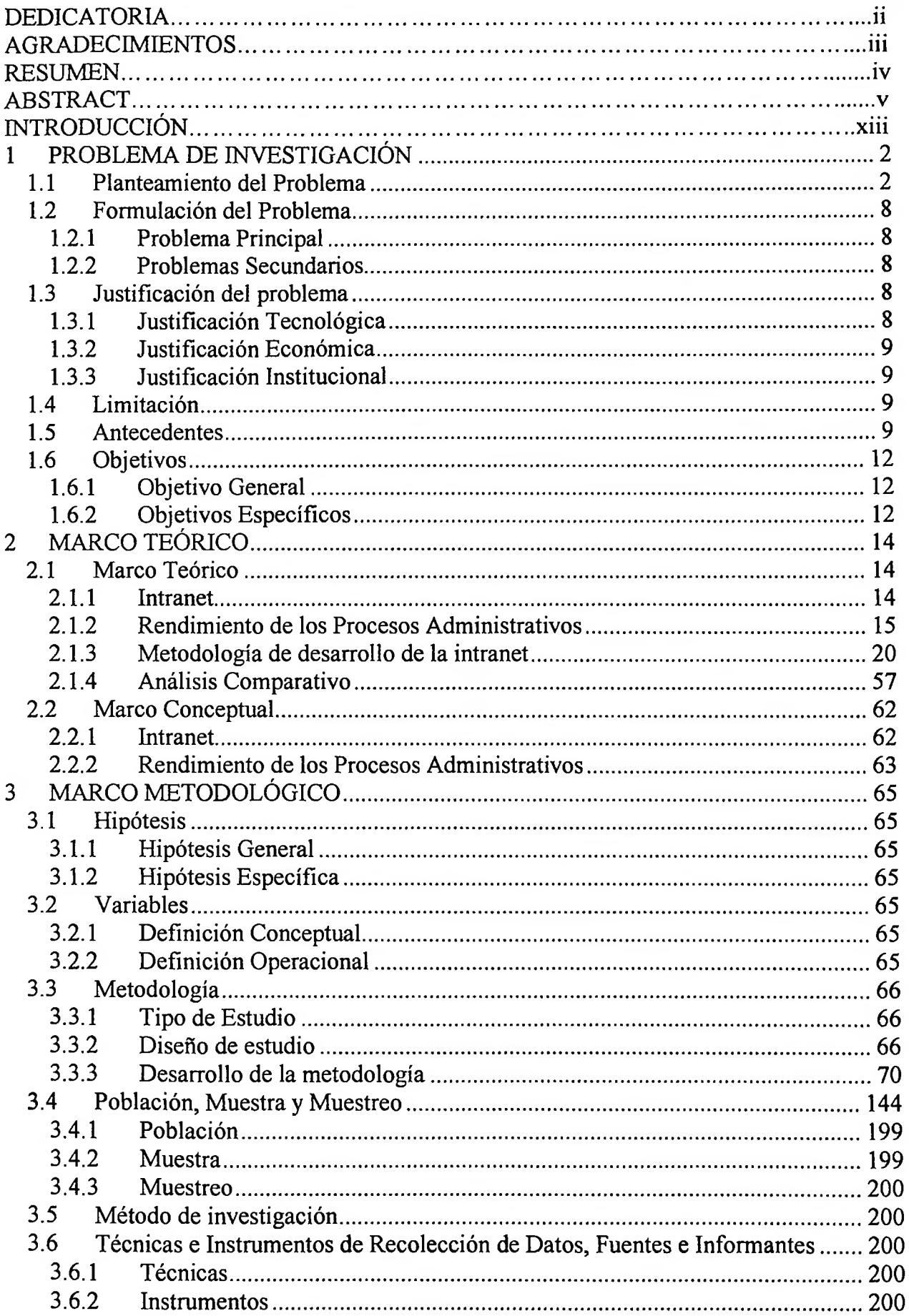

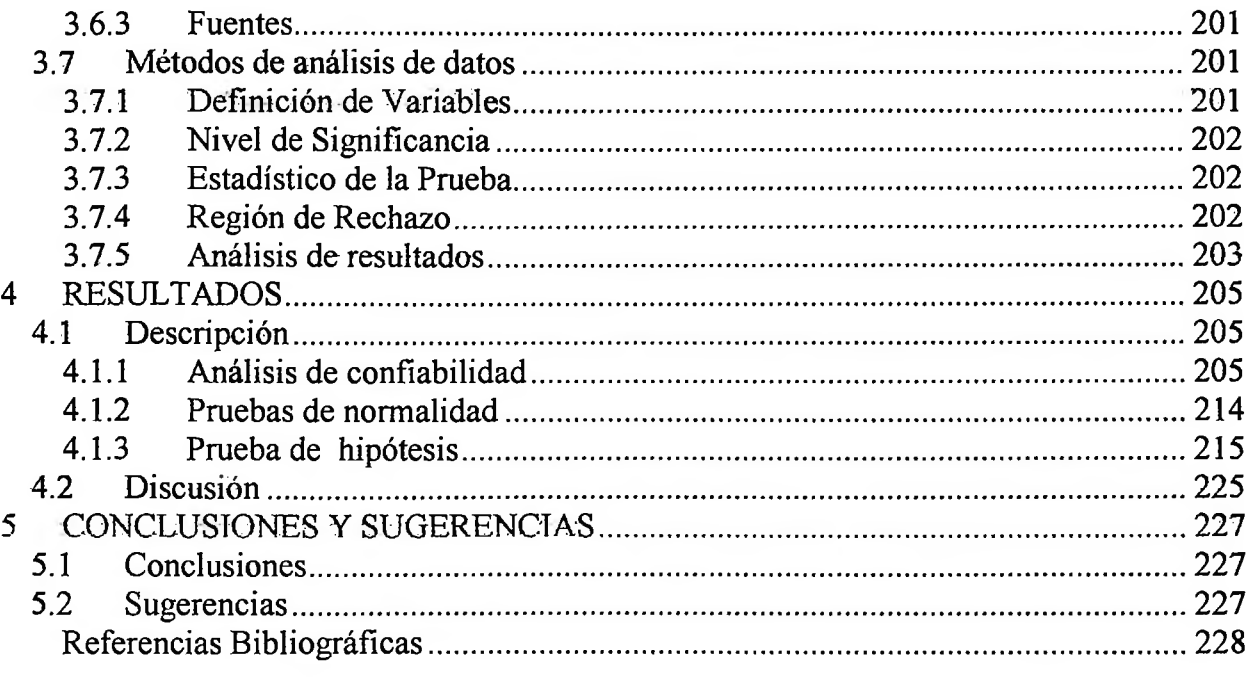

 $\mathcal{A}^{\mathcal{A}}$ 

 $\sim 1000$   $\mu$ 

## **ÍNDICE DE TABLAS**

 $^\star$ 

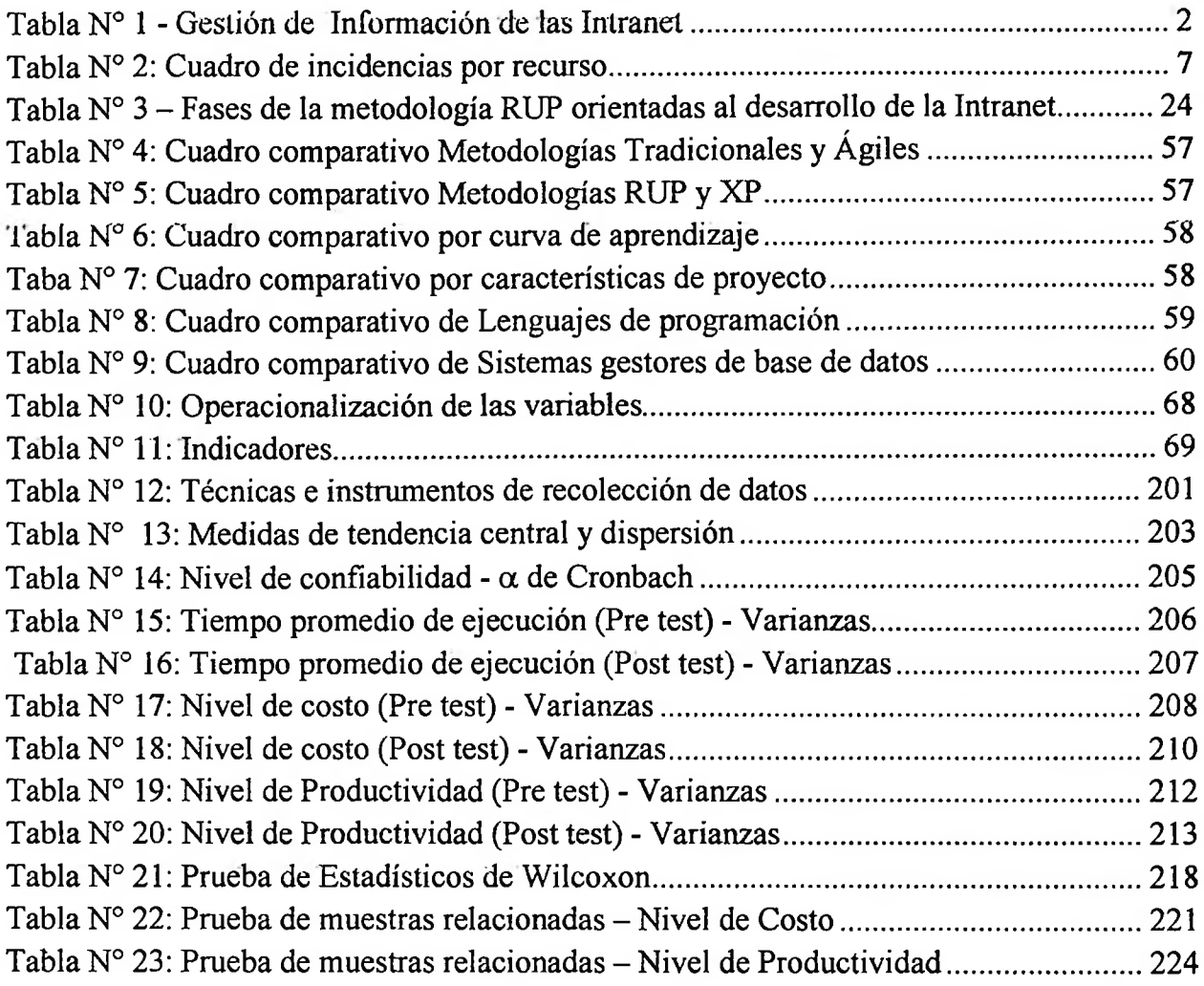

## **INDICE DE GRÁFICOS**

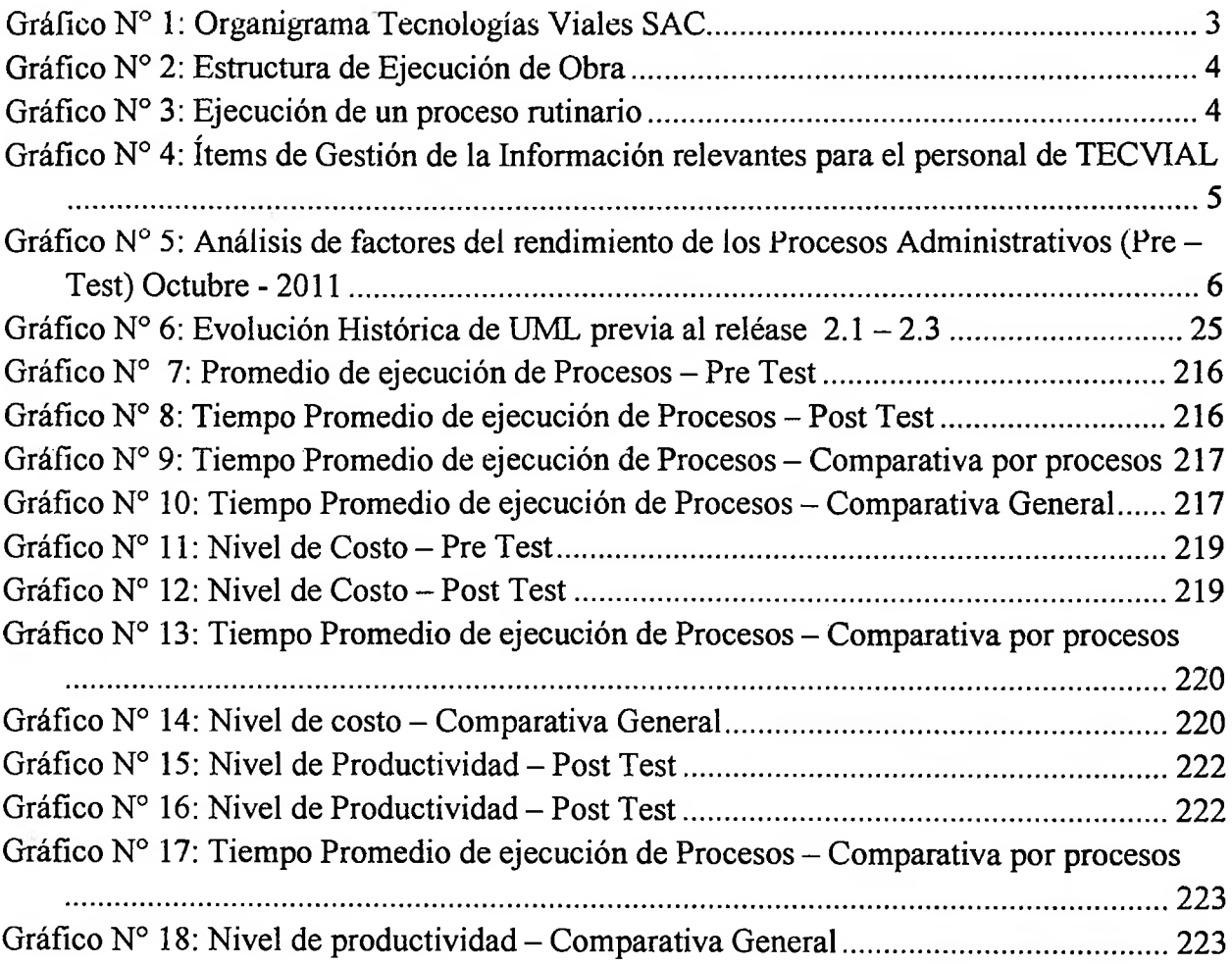

 $\sim 10^{-1}$ 

#### **INDICE DE FIGURAS**

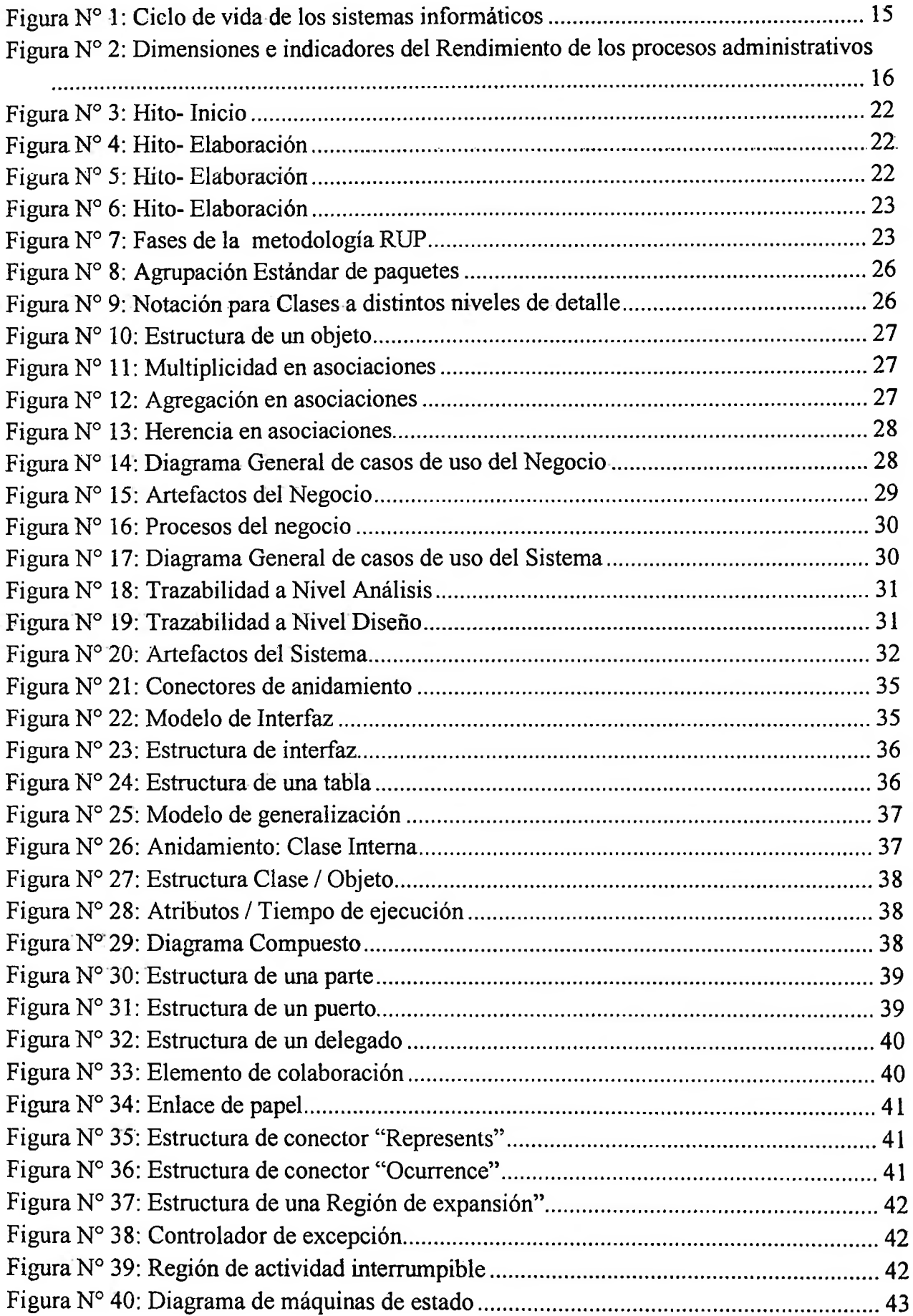

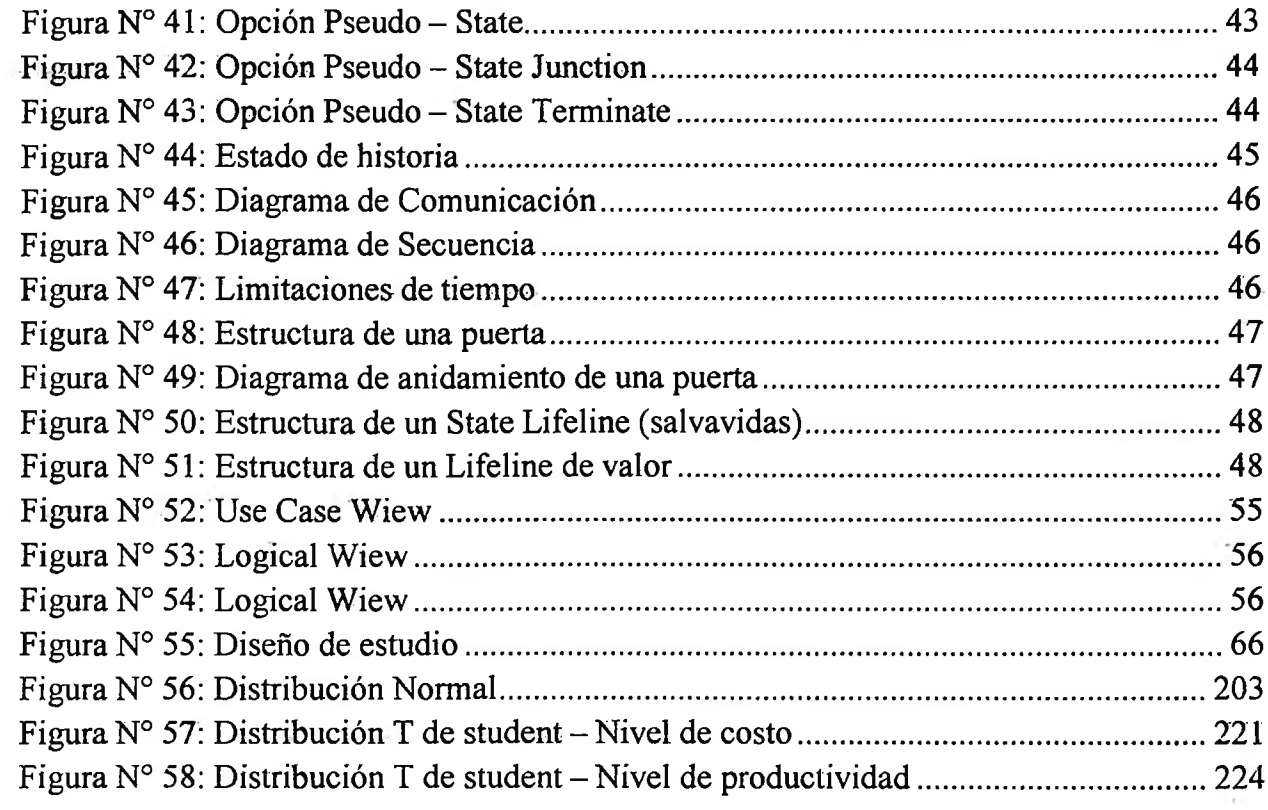

### ÍNDICE DE ANEXOS

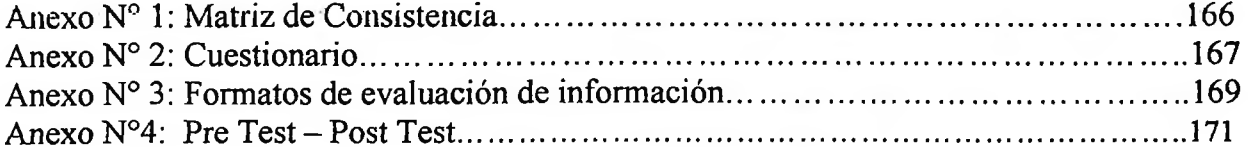